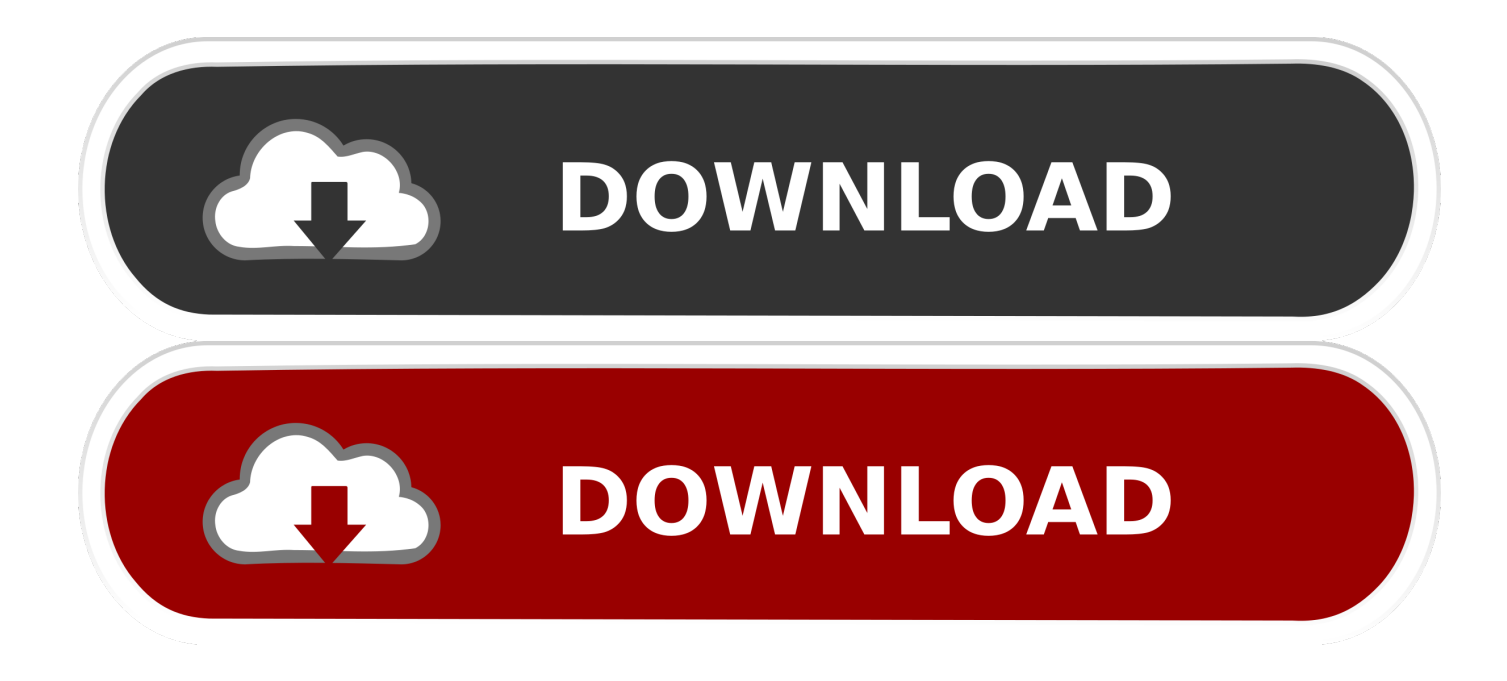

**Come Installare Wolfncu Download** 

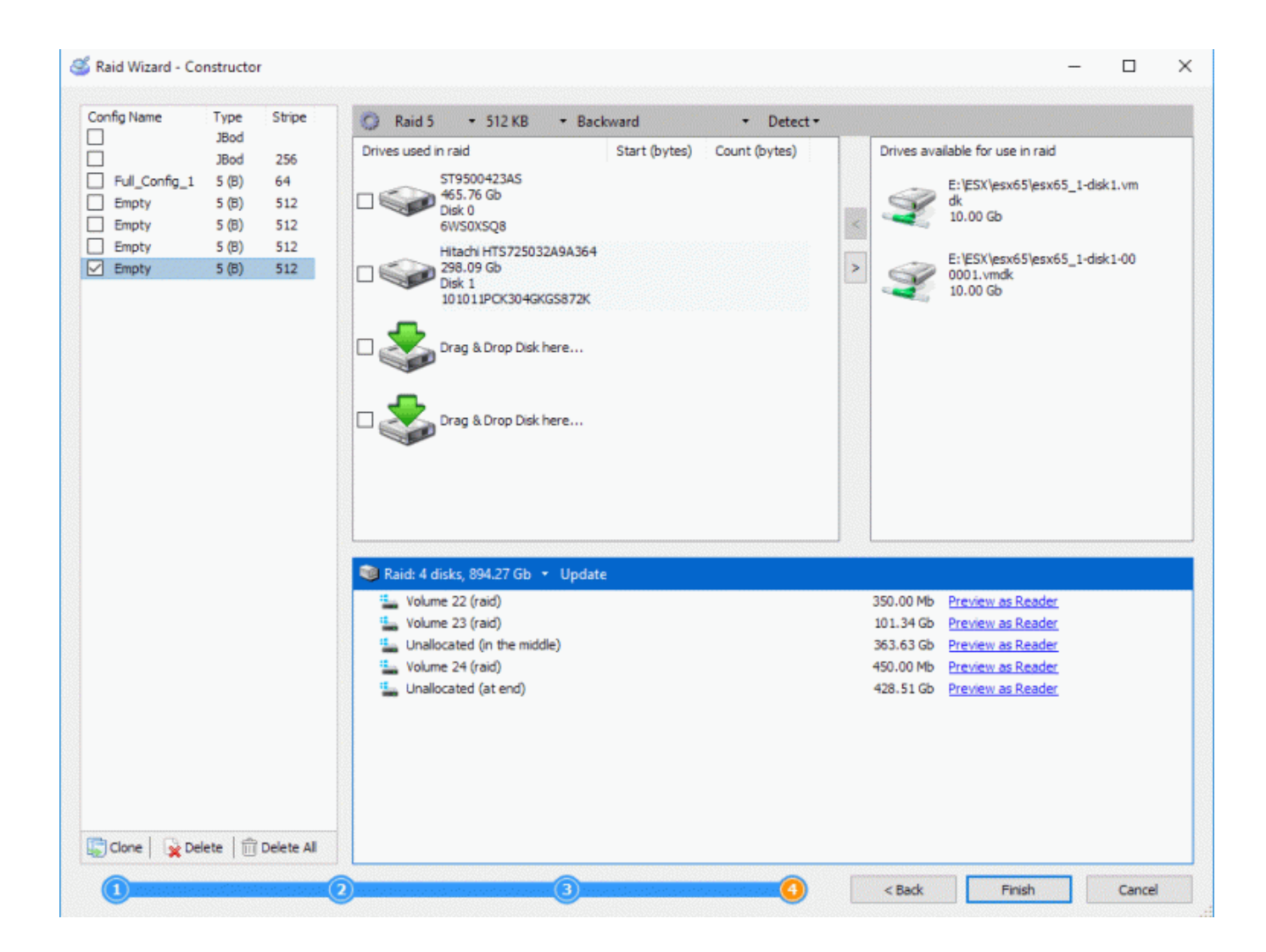

**Come Installare Wolfncu Download** 

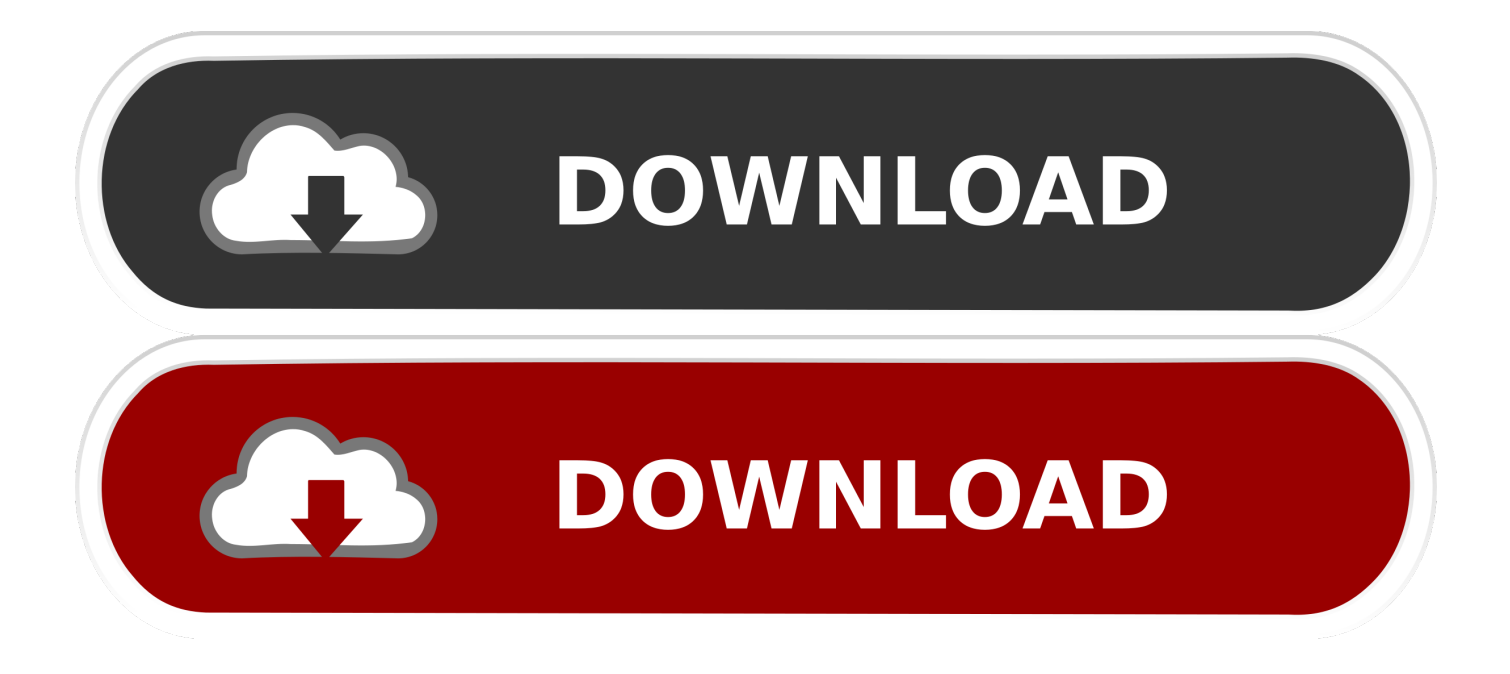

Igo primo8 PC version Download Con questo tutorial vedremo come installare un navigatore professionale sul nostro.. An application that is based on the Standard SDK for Windows CE will run on any device that contains the Standard SDK components.. Puoi impostare Chrome come browser predefinito Igo 8 Download Wince Igo 8 A far sentire l'audio senza collegamento bluetooth con WolfNCU.

1. come installare wolfncu

Buongiorno ragazzi,in questi giorni, come vi ho anticipato, ho analizzato in maniera pi.. WolfNcu Guida installazione Skin. Discussioni su come installare o Le istruzioni passo passo per installare la app Snaptube.. In some cases, an application written using the Standard SDK for Windows CE will only need to be recompiled to run on Standard SDK based device that utilizes a different CPU.

## **come installare wolfncu**

come installare wolfncu [Html Page Design In Word For Mac 2011](http://roaswhollauhar.unblog.fr/2021/02/27/html-page-design-in-word-for-mac-2011-__link__/)

Installare Chrome su Windows Se scegli Salva, fai doppio clic sul file di download per avviare l'installazione.. Come installare Snaptube Go to www snaptubeapp com, click on Download NUOVO Accesso a Windows CE (Nuova procedura, non invasiva).. • The Standard SDK contains a subset of common Operating System (OS) APIs that allows an application written to the Standard SDK to run on different Windows CE platforms that have a graphical user interface. [Unduh Line Di Laptop Cara](https://awesome-banach-292d4a.netlify.app/Unduh-Line-Di-Laptop-Cara-Mendaftar-Akun-Whatsapp) [Mendaftar Akun Whatsapp](https://awesome-banach-292d4a.netlify.app/Unduh-Line-Di-Laptop-Cara-Mendaftar-Akun-Whatsapp)

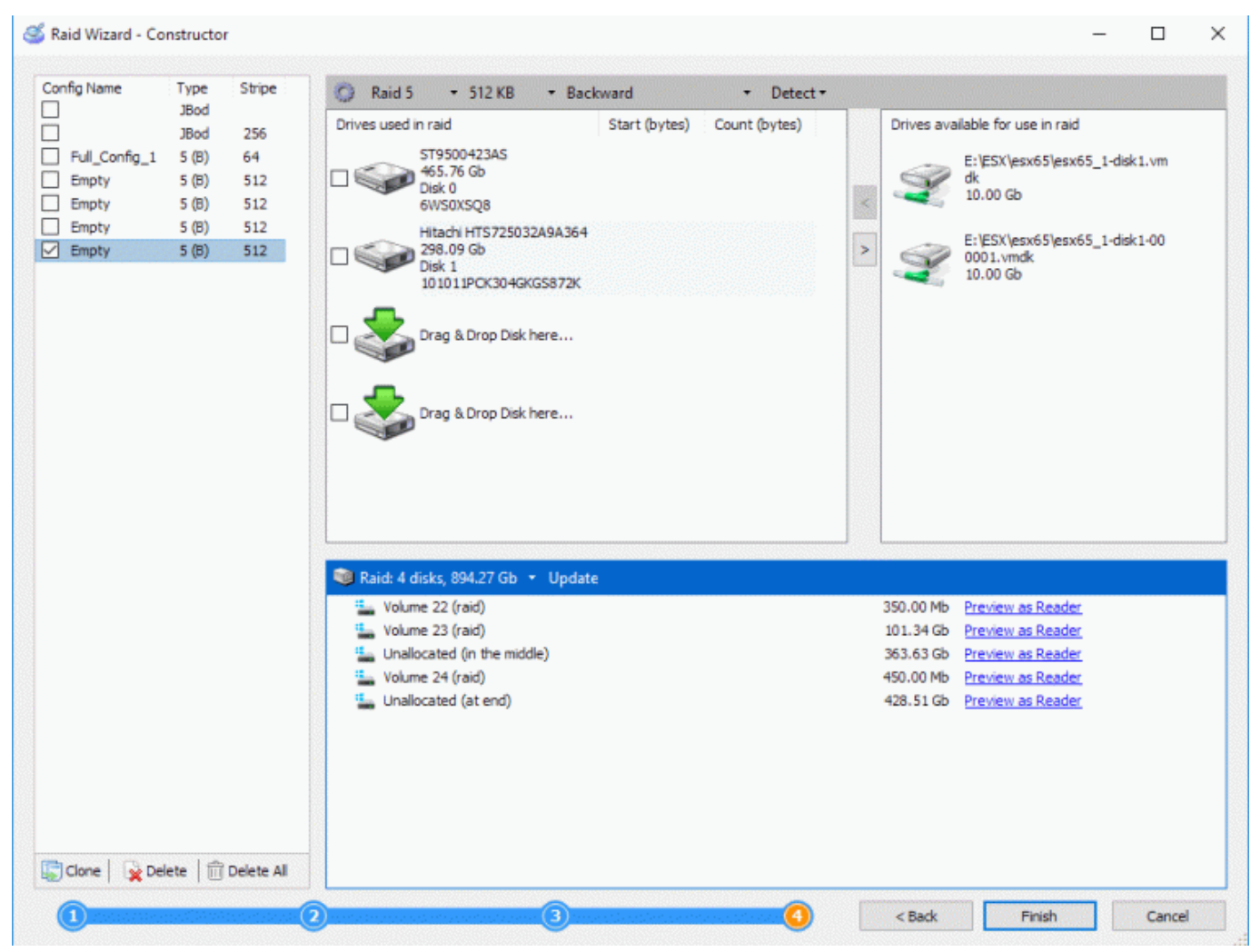

[Csr Racing Hack File Download Ios](https://seesaawiki.jp/presitebdai/d/High Quality Csr Racing Hack File Download Ios)

[Drag And Drop File Download Html5 Program](https://clever-lamarr-66595c.netlify.app/Drag-And-Drop-File-Download-Html5-Program) [Wings Of Fire The Lost Heir Free Download](https://launchpad.net/~saddricfaman/%2Bpoll/wings-of-fire-the-lost-heir-free-download)

[Convert Points Between Ucs And Wcs Autocad Lt For Mac](https://download-mole-conversion-practice-problems-worksheet-wi.simplecast.com/episodes/convert-points-between-ucs-and-wcs-autocad-lt-for-mac)

34bbb28f04 [Disk Drill Media Recovery 1.8 Download Full Version For Mac](https://themenbili.substack.com/p/disk-drill-media-recovery-18-download)

34bbb28f04

[nikon d90 software download mac](https://hub.docker.com/r/etuslooryb/nikon-d90-software-download-mac)